## **SITUACIÓ D'APRENENTATGE**

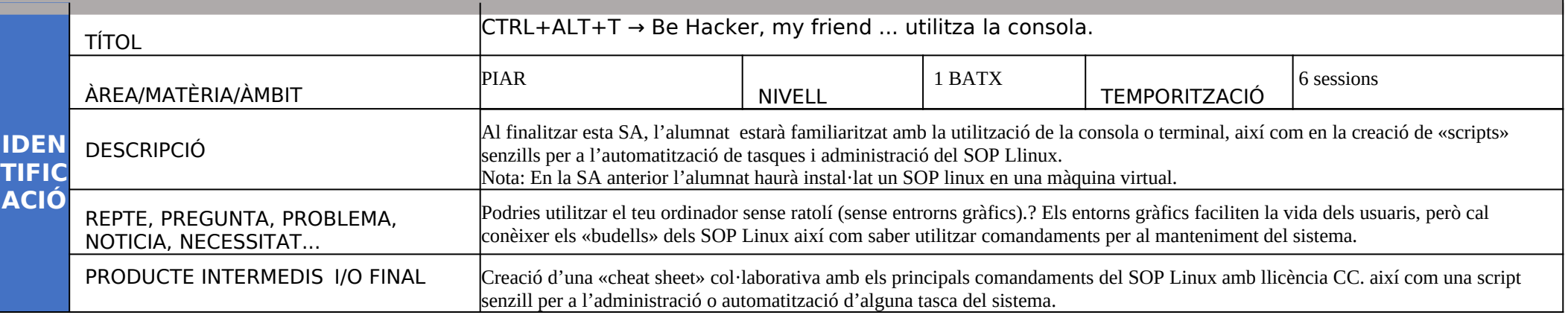

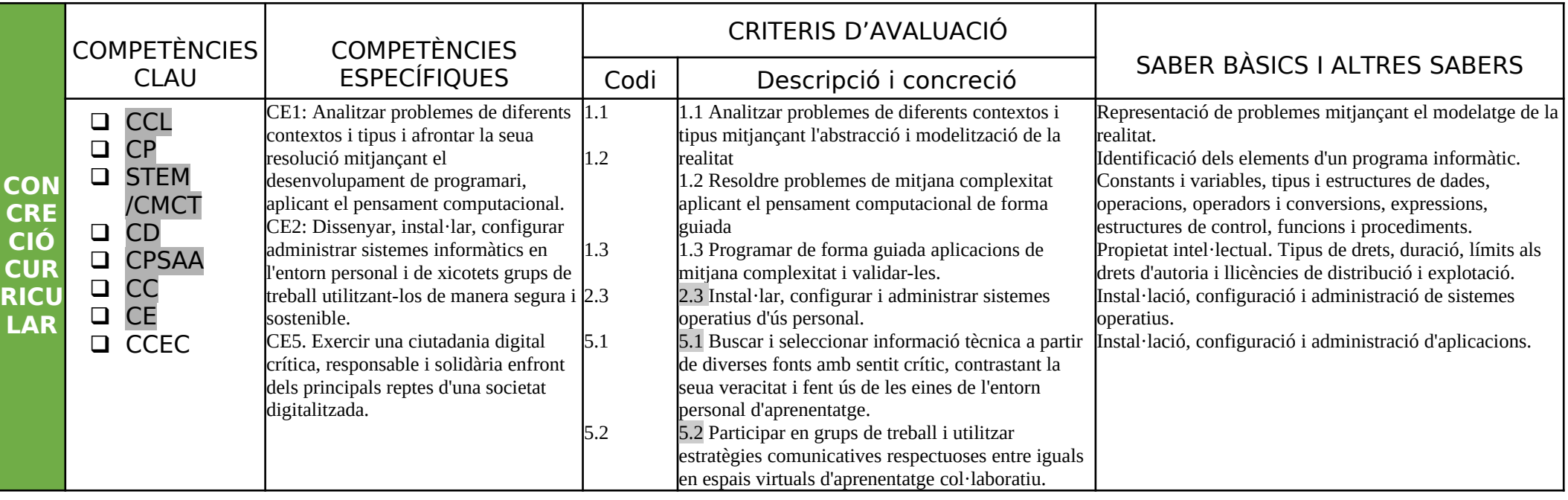

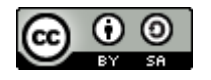

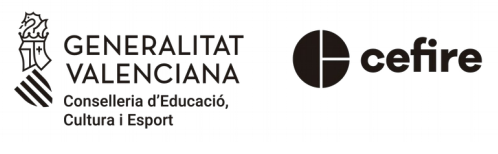

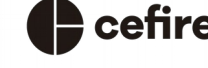

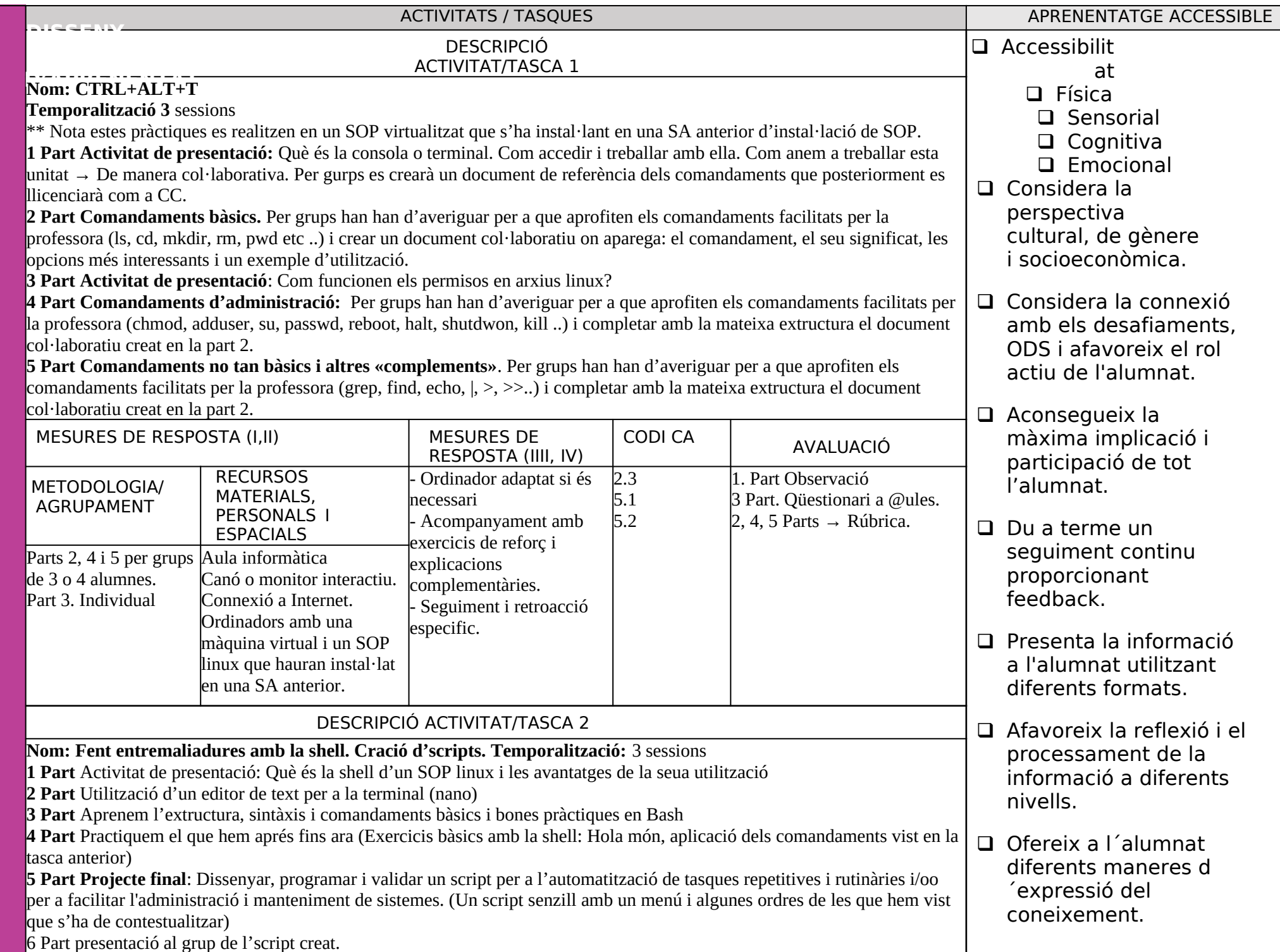

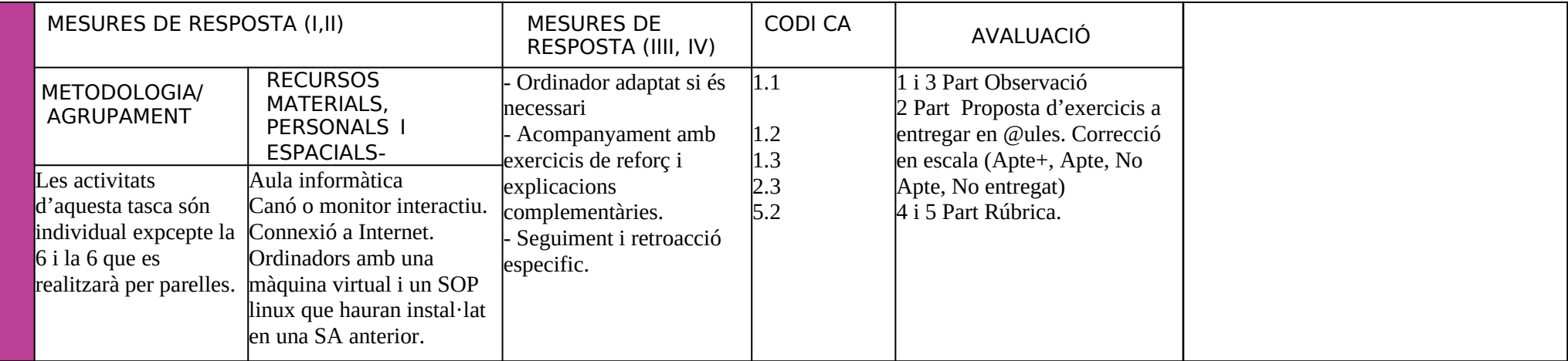